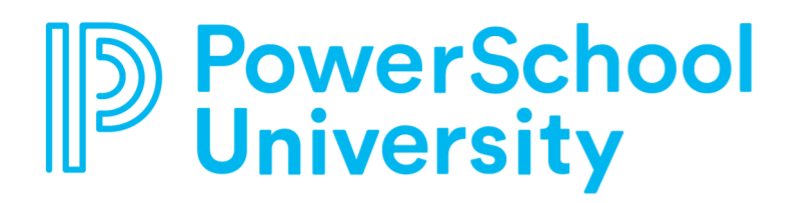

Use this guide to determine which PSU courses are right for you!

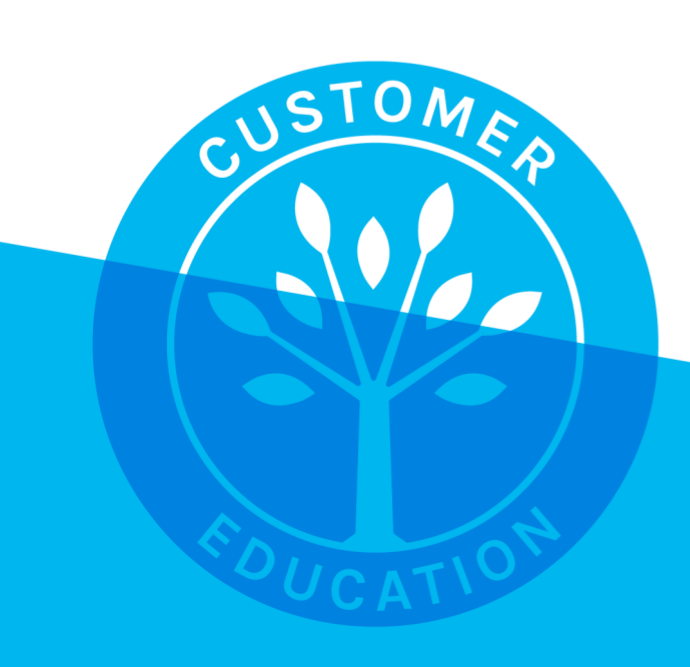

#### Contents

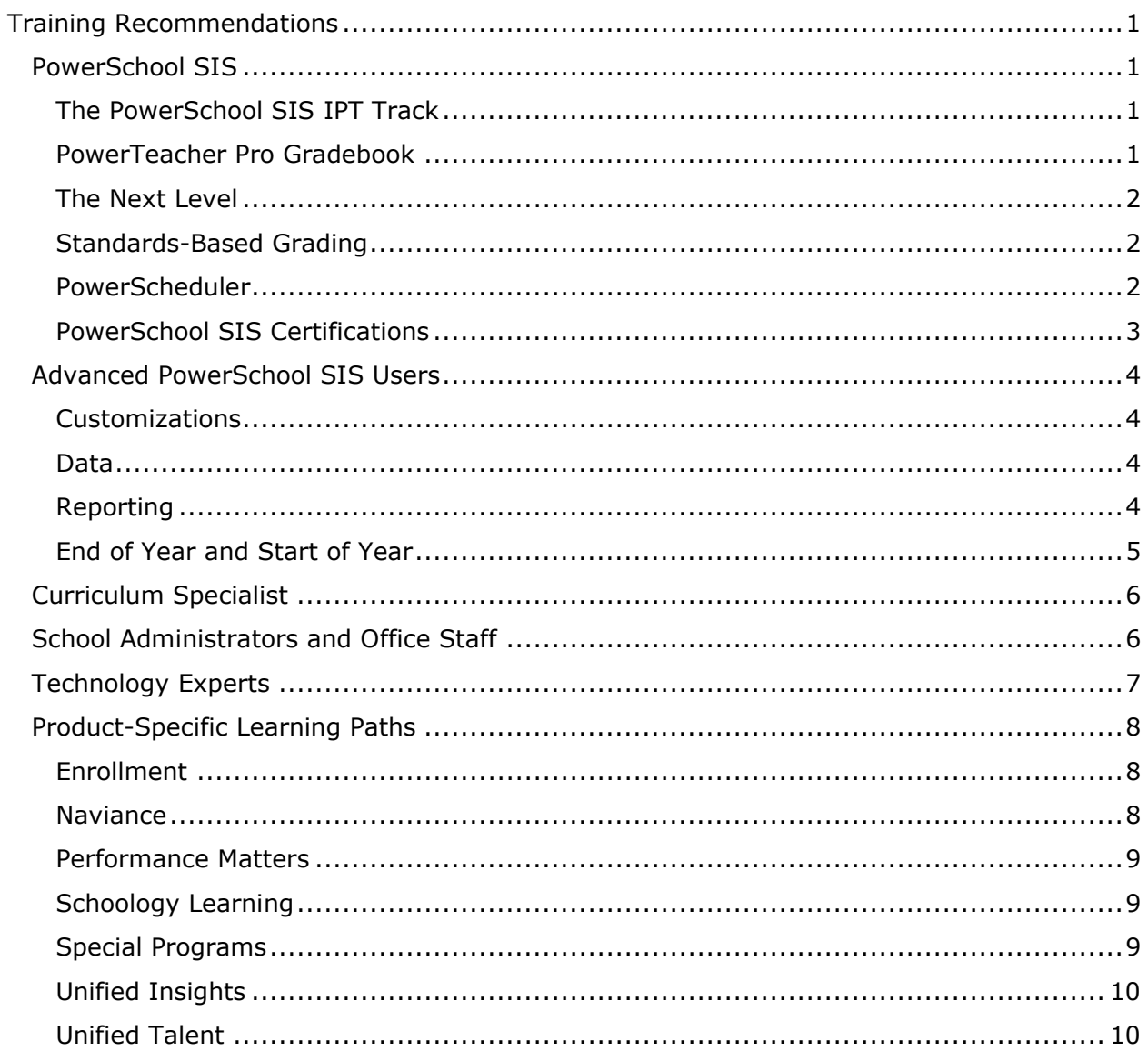

Use the PSU course catalog and the recommendations in this guide to get the most out of your time at PowerSchool University. Find full descriptions of each course in the Course Catalog and Roadmaps section of your event on the PowerSchool University website.

#### **Note: Not all courses in this catalog will be offered at all PSU events.**

# **PowerSchool SIS**

Review the list below for recommendations on the best courses for brand-new PowerSchool SIS users and those with more experience.

## **The PowerSchool SIS IPT Track**

If you have never attended a PowerSchool SIS Initial Product Training (IPT), select from these courses to learn the basics. If you are considering taking the IPT certification exam, request additional training or review the course curriculum for the classes you are not able to attend.

- PowerSchool SIS: Introduction Getting to Know Your New SIS
- PowerSchool SIS: Navigation Find Who You're Looking For
- PowerSchool SIS: Attendance Establishing Daily Processes
- PowerSchool SIS: Attendance Understanding the Overall Attendance Picture
- PowerSchool SIS: Contacts Connecting Families
- PowerSchool SIS: Grading Ensuring Consistency and Reporting Student Success
- PowerSchool SIS: End of Term Preparing and Storing Grades
- PowerSchool SIS: Grading Setting Up Grading Preferences
- PowerSchool SIS: Reporting Using System Reports
- PowerSchool SIS: School Enrollments Student Movement Within Your District
- PowerSchool SIS: Students Scheduling and Academic Progress

## **PowerTeacher Pro Gradebook**

If you are a system administrator and your teachers use PowerTeacher Pro, consider taking these four courses. If you are a teacher who uses PowerTeacher Pro Gradebook, take the two PowerTeacher Pro Gradebook courses.

- PowerSchool SIS: Grading Setting Up Grading Preferences
- PowerSchool SIS: Standards Preparing for Standards-Based Grading
- PowerSchool SIS: PowerTeacher Pro Gradebook Setup, Assignments, and Grading
- PowerSchool SIS: PowerTeacher Pro Gradebook Analyzing, Communicating, and Reporting

## **The Next Level**

If you're familiar with the basics but would like to take your knowledge to the next level, consider some of these courses. Make sure you read the course descriptions to ensure the course is appropriate for your job role.

- Excel: Basics and Beyond
- Excel: Analyzing Data
- Excel: Adapting Data
- Excel: Advanced Functions
- PowerSchool SIS: Reporting Best Practices for Sharing PowerSchool SIS Data (1 hour)
- PowerSchool SIS: Codes Deciphering and Accessing Data
- PowerSchool SIS: Contacts Connecting Families
- PowerSchool SIS: Contacts Consolidating Records and Writing DATs
- PowerSchool SIS: Grading Ensuring Consistency and Reporting Student Success
- PowerSchool SIS: Grading Introduction to GPA
- PowerSchool SIS: Health Management Defining Your District's Settings
- PowerSchool SIS: Importing and Exporting Accessing Data in Your SIS
- PowerSchool SIS: Incident Management Setting Up and Recording Student Discipline
- PowerSchool SIS: School Counselors Working with Graduation Plans
- PowerSchool SIS: Security Configuring Security Groups and User Access Roles
- PowerSchool SIS: Security Keeping Your SIS Secure
- PowerSchool SIS: System Administrator Configuring Site Settings
- PowerSchool SIS: What's New (1 hour)

# **Standards-Based Grading**

Use this guide to find courses that cover subjects important to users who are implementing the common core or standards-based grading in their district. You can find full descriptions of each course in the course catalog.

To learn more about standards-based grading, consider the following classes:

- PowerSchool SIS: Standards Preparing for Standards-Based Grading
- PowerSchool SIS: PowerTeacher Pro Gradebook Setup, Assignments, and Grading
- Schoology Learning: Standards-Based Grading in Schoology and PowerSchool SIS Better Together

## **PowerScheduler**

PowerScheduler, a tool within PowerSchool SIS, helps districts build master schedules for their schools. Learn how to evaluate and plan periods and classes, student course requests, teacher schedules, teacher course requests, and dozens of other factors.

- PowerSchool SIS: PowerScheduler Build Workshop (3 days)
- PowerSchool SIS: PowerScheduler Load Process 1-Day (6 hours)
- PowerSchool SIS: PowerScheduler Prepare to Build 2-Day (2 days)
- PowerSchool SIS: PowerScheduler Visual Scheduler
- PowerSchool SIS: PowerScheduler Which Path to Take? Which Process to Complete? (1 hour)

## **PowerSchool SIS Certifications**

Some role-based certifications for new users, as well as the PowerSchool SIS: Database Management solution-based certification, are offered during this PSU:

- PowerSchool SIS: Certification Database Management
- PowerSchool SIS: Certification Front Office (9 hours)
- PowerSchool SIS: Certification Principal (9 hours)
- PowerSchool SIS: Certification School Counselors (9 hours)

For those that wish to take courses to prepare for a solution-based certification exam, follow these course recommendations.

### **Enterprise Reporting**

Attendees that wish to prepare for the PowerSchool SIS: Enterprise Reporting Certification exam should take these four courses:

- PowerSchool SIS: Enterprise Reporting Report Users Part 1
- PowerSchool SIS: Enterprise Reporting Report Users Part 2
- PowerSchool SIS: Enterprise Reporting APEX Report Builders Part 1
- PowerSchool SIS: Enterprise Reporting APEX Report Builders Part 2

#### **PowerSchool SIS: PowerTeacher Pro Certification – Train the Trainer**

Attendees that wish to prepare for the PowerSchool SIS: PowerTeacher Pro Certification – Train the Trainer Certification exam should take these four courses:

- PowerSchool SIS: Grading Setting Up Grading Preferences
- PowerSchool SIS: PowerTeacher Pro Gradebook Setup, Assignments, and Grading
- PowerSchool SIS: PowerTeacher Pro Gradebook Analyzing, Communicating, and Reporting
- PowerSchool SIS: Standards Preparing for Standards-Based Grading

# **Advanced PowerSchool SIS Users**

These courses cover subjects important to advanced PowerSchool SIS users.

## **Customizations**

If you would like to customize your PowerSchool SIS server, consider these courses:

- PowerSchool SIS Customizations 101: Introduction to Customizations
- PowerSchool SIS Customizations 110: Using Database Extensions to Create Pages
- PowerSchool SIS Customizations 111: Custom Pages in the Teacher and Parent Portals
- PowerSchool SIS Customizations 120: Creating Alerts
- PowerSchool SIS Customizations 201: Introduction to SQL (1 hour)
- PowerSchool SIS Customizations 202: Accessing Data Using SQL
- PowerSchool SIS Customizations 301: Using SQL on Custom Pages
- PowerSchool SIS Customizations 350: Using Database Extensions
- PowerSchool SIS Customizations 360: Using PowerQueries
- PowerSchool SIS Customizations 401: Introduction to JavaScript
- PowerSchool SIS Customizations 402: Using JavaScript to Automate Tasks
- PowerSchool SIS Customizations 450: Insertion Points, Page Fragments, and Plugins
- PowerSchool SIS Customizations 460: AngularJS and PowerSchool

## **Data**

If you would like to manage your data more efficiently, consider these courses:

- PowerSchool SIS: Certification Database Management
- Excel: Adapting Data
- Excel: Advanced Functions
- Excel: Analyzing Data
- Excel: Basics and Beyond
- PowerSchool SIS: Importing and Exporting Accessing Data in Your SIS
- Unified Insights: Essentials Using Tools to Customize the End User Experience

## **Reporting**

If you would like to build custom reports in PowerSchool SIS, consider these courses:

- PowerSchool SIS: Enterprise Reporting APEX Report Builders Part 1
- PowerSchool SIS: Enterprise Reporting APEX Report Builders Part 2
- PowerSchool SIS: Enterprise Reporting Report Users Part 1
- PowerSchool SIS: Enterprise Reporting Report Users Part 2

- PowerSchool SIS: Enterprise Reporting APEX Academy (2 days)
- PowerSchool SIS: Object Reports Introduction to Building Reports
- PowerSchool SIS: Object Reports Building Transcripts
- PowerSchool SIS: Reporting Using System Reports
- PowerSchool SIS: Reporting Best Practices for Sharing PowerSchool SIS Data (1 hour)

## **End of Year and Start of Year**

Ending a school year and beginning a new one involves a lot of work. Take these classes to learn what is required in PowerSchool SIS:

- PowerSchool SIS: End of Year Transitioning to the Next School Year
- PowerSchool SIS: Start of Year Preparing Your District and Schools for a New School Year

In addition to the End of Year and Start of Year courses, take these classes that provide more details on setting up PowerSchool SIS:

- PowerSchool SIS: Attendance Establishing Daily Processes
- PowerSchool SIS: Codes Deciphering and Accessing Data
- PowerSchool SIS: Grading Introduction to GPA
- PowerSchool SIS: Grading Ensuring Consistency and Reporting Student Success
- PowerSchool SIS: Grading Setting Up Grading Preferences
- PowerSchool SIS: Health Management Defining Your District's Settings
- PowerSchool SIS: Incident Management Setting Up and Recording Student Discipline
- PowerSchool SIS: School Enrollments Student Movement Within Your District
- PowerSchool SIS: Security Configuring Security Groups and User Access Roles
- PowerSchool SIS: Security Keeping Your SIS Secure
- PowerSchool SIS: Students Scheduling and Academic Progress
- PowerSchool SIS: System Administrator Configuring Site Settings
- Ecollect Forms: Form Building
- Enrollment Express: New and Returning Student Registration
- Enrollment: Foundations
- Enrollment: Setup and Configuration

# **Curriculum Specialist**

Are you a curriculum specialist, teacher, school administrator, or superintendent who uses PowerSchool products? Learn how to maximize your return on investment (ROI) and expand how you use your PowerSchool products by attending a PowerSchool training conference.

### **What does PowerSchool offer curriculum specialists?**

During the event, select courses that focus on the training and development of educators, including best practices and modeling using standards. Learn how to use data and strategies to give insight into professional practices, and how to engage students to promote learning in today's classrooms. Come hear from our thought leaders and industry experts.

The following are some PowerSchool courses to try:

- Naviance: Introduction
- Naviance: Managing the College Application Process
- PowerSchool SIS: PowerTeacher Pro Gradebook Analyzing, Communicating, and Reporting
- PowerSchool SIS: PowerTeacher Pro Gradebook Setup, Assignments, and Grading
- Performance Matters: Assessments Creating and Configuring Assessments
- Performance Matters: Assessments Administering and Scoring Assessments
- Performance Matters: Reporting Analyzing Student and Class Data
- Performance Matters: Reporting Analyzing School and District Data
- Special Programs: End User Communication, Profile Access, and Caseload Management
- Special Programs: End User Process Documents and Events Management
- Special Programs: Report Writing Using Advanced Options
- Special Programs: Report Writing Exploring Basic Features
- Schoology Learning: Strategies for Meeting the Diverse Learning Needs of Students

# **School Administrators and Office Staff**

Are you a school registrar? Do you work in the attendance or counseling office? Learn how to maximize your return on investment (ROI) and expand how you use your PowerSchool products by attending a PowerSchool University training conference.

#### **What does PowerSchool offer school administrators and office staff?**

You're responsible for a multitude of daily student activities such as attendance, disciplinary actions, and tracking academic progress. Explore how to use PowerSchool SIS to complete these tasks efficiently. Whatever you're responsible for at your district, you'll find courses at PSU that will enhance your ability to perform.

The following are some PowerSchool courses to try:

- PowerSchool SIS: Attendance Establishing Daily Processes
- PowerSchool SIS: Attendance Understanding the Overall Attendance Picture

- PowerSchool SIS: Reporting Best Practices for Sharing PowerSchool SIS Data (1 hour)
- PowerSchool SIS: End of Term Preparing and Storing Grades
- PowerSchool SIS: End of Year Transitioning to the Next School Year
- PowerSchool SIS: Grading Ensuring Consistency and Reporting Student Success
- PowerSchool SIS: Grading Setting Up Grading Preferences
- PowerSchool SIS: Health Management Defining Your District's Settings
- PowerSchool SIS: Incident Management Setting Up and Recording Student Discipline
- PowerSchool SIS: School Counselors Working with Graduation Plans
- PowerSchool SIS: School Enrollments Student Movement Within Your District
- PowerSchool SIS: Start of Year Preparing Your District and Schools for a New School Year
- PowerSchool SIS: Students Scheduling and Academic Progress
- Ecollect Forms: Form Building
- Enrollment Express: New and Returning Student Registration
- Enrollment: Foundations
- Enrollment: Setup and Configuration
- Schoology Learning: Leadership Session Connecting and Supporting Staff

# **Technology Experts**

Are you a technical coordinator, technical support staff, or a system administrator responsible for your district's PowerSchool products? Learn how to maximize your return on investment (ROI) and expand how your district uses your PowerSchool products by attending a PowerSchool training conference.

#### **What does PowerSchool offer technology experts?**

At the event, select courses to attend on a wide array of PowerSchool products, including courses on customizing PowerSchool SIS. Once you return home, review the valuable resources included in the curriculum from other course offerings to further enhance your learning.

Discover how to customize PowerSchool SIS using database extensions to add fields, incorporate field validation, and create new pages with tabbed content. Learn how to use Oracle's Application Express (APEX) tool to build and publish your own Enterprise Reporting reports. Attending a PowerSchool training conference ensures you understand how to use real-time student information to make informed decisions.

The following are just a few PowerSchool SIS courses to try:

- PowerSchool SIS Customizations 101: Introduction to Customizations
- PowerSchool SIS Customizations 110: Using Database Extensions to Create Pages
- PowerSchool SIS Customizations 111: Custom Pages in the Teacher and Parent Portals

Copyright © 2022 PowerSchool or its affiliates. All rights reserved. 7

Return to

**Contents** 

- PowerSchool SIS Customizations 120: Creating Alerts
- PowerSchool SIS: End of Year Transitioning to the Next School Year
- PowerSchool SIS: Grading Introduction to GPA
- PowerSchool SIS: Security Configuring Security Groups and User Access Roles
- PowerSchool SIS: Security Keeping Your SIS Secure
- PowerSchool SIS: System Administrator Configuring Site Settings
- PowerSchool SIS: Start of Year Preparing Your District and Schools for a New School Year

In addition, courses on these products are also available at most conferences:

- Naviance
- Enrollment, Enrollment Express, and Ecollect Forms
- Performance Matters
- Schoology
- Special Programs
- Unified Insights

# **Product-Specific Learning Paths**

### **Enrollment**

PowerSchool's student enrollment management system allows schools to have families register students online. These are individual products and are not part of PowerSchool SIS.

To learn more about Enrollment, Enrollment Express, and Ecollect Forms, take these courses:

- Ecollect Forms: Form Building
- Enrollment Express: New and Returning Student Registration
- Enrollment: Foundations
- Enrollment: Setup and Configuration

## **Naviance**

Help prepare students for college, career, and life readiness using the Naviance platform.

- Naviance: Elementary Overview (1 hour)
- Naviance: Introduction
- Naviance: Managing the College Application Process
- Naviance: Success Planning

## **Performance Matters**

Easily author and administer student assessments to accurately gauge student mastery of knowledge and skills, and then get actionable insights into school and district performance.

To learn more about the PowerSchool's Performance Matters offerings, take these courses:

- Performance Matters: Assessments Creating and Configuring Assessments
- Performance Matters: Assessments Administering and Scoring Assessments
- Performance Matters: Reporting Analyzing Student and Class Data
- Performance Matters: Reporting Analyzing School and District Data
- Performance Matters: System Administrator Configuring Site Settings
- Performance Matters and Schoology Learning: Integration Overview (1 hour)

# **Schoology Learning**

PowerSchool's Schoology Learning is a learning management system (LMS) with intuitive tools that enable teachers to build and deliver personalized instruction, increase communication, collaborate, and access interactive staff development.

To learn more about Schoology Learning, take these courses:

- Schoology Learning: Leadership Session Connecting and Supporting Staff
- Schoology Learning: Roles and Permissions Supporting Schoology as a System Administrator
- Schoology Learning: Standards-Based Grading in Schoology and PowerSchool SIS Better Together
- Schoology Learning: Strategies for Meeting the Diverse Learning Needs of Students
- PowerTeacher Pro and Schoology Learning: Integration Final Grade Setup
- Performance Matters and Schoology Learning: Integration Overview (1 hour)

# **Special Programs**

Meet the needs of students with learning differences with simplified case management, improved staff collaboration, confidence in compliance, and better family convenience.

To learn more about PowerSchool's Special Programs offerings, take these courses:

- Special Programs: End User Communication, Profile Access, and Caseload Management
- Special Programs: End User Process Documents and Events Management
- Special Programs: Report Writing Exploring Basic Features
- Special Programs: Report Writing Using Advanced Options
- Special Programs: System Administrator Digital Signature, Document Behaviors, and Keyword Tables
- Special Programs: System Administrator Managing Data Configurations and **Integrations**
- Special Programs: System Administrator System Security and User Configuration

• Special Programs: Workflow Case Management

# **Unified Insights**

Learn how to optimize time and resources, make impactful decisions, improve operational efficiency, better understand the adoption of digital learning, and track accountability.

- Unified Insights: Essentials Overview (1 hour)
- Unified Insights: Essentials Using Tools to Customize the End User Experience

# **Unified Talent**

Unified Talent Professional Learning helps your district scale, centralize, manage, expand, and track professional learning for educators.

- Unified Talent Professional Learning: Ad-Hoc Reporting Basics
- Unified Talent Professional Learning: Create, Teach, and Approve Instructor-Led Courses
- Unified Talent: Professional Learning Overview (1 hour)